# **PNRR & SCUOLA 4.0 CORSO DI FORMAZIONE CURRICULUM DIGITALE**

**RETE ANIMATORI DIGITALI AMBITO 8 IC ESINE** 

# **ISTITUTO COMPRENSIVO F.lli Rosselli di Artogne e Pian Camuno Curriculum Digitale Verticale**

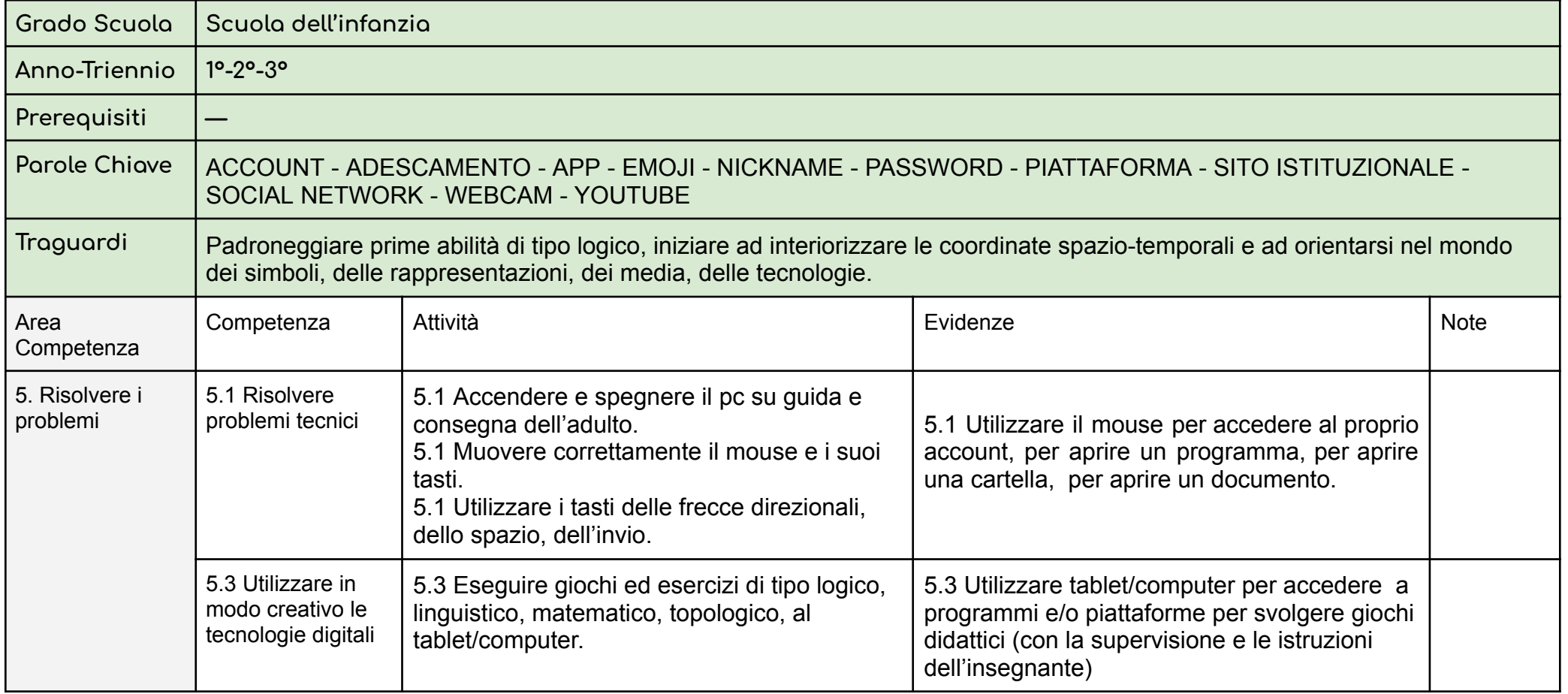

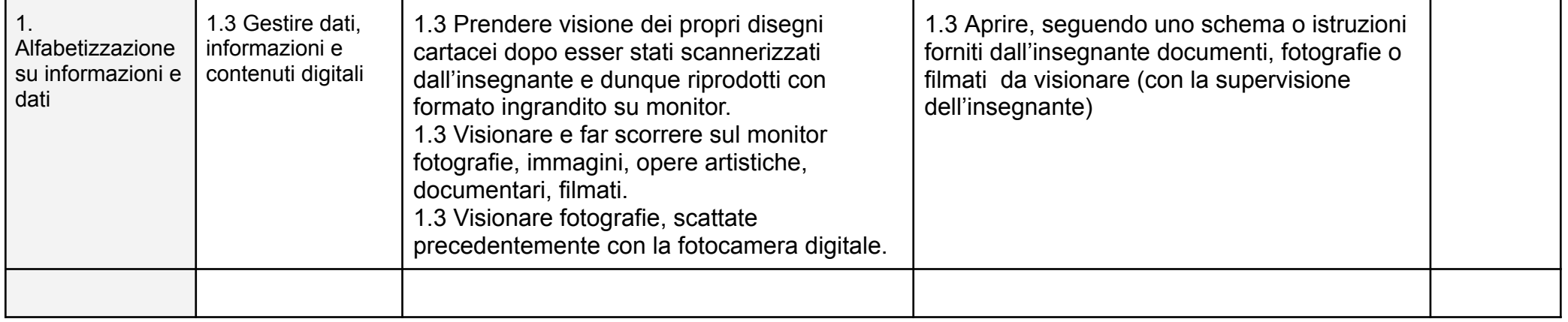

## LIVELLI DI VALUTAZIONE SCUOLA INFANZIA

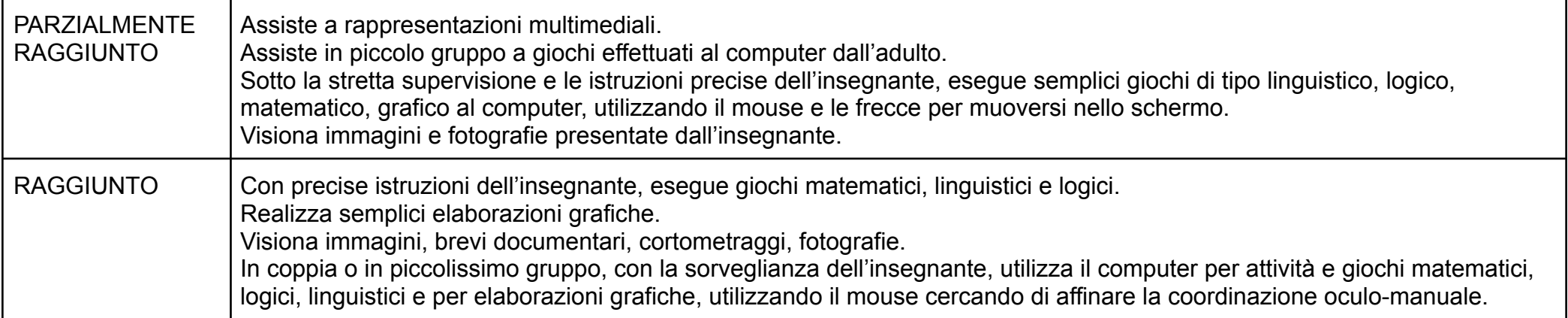

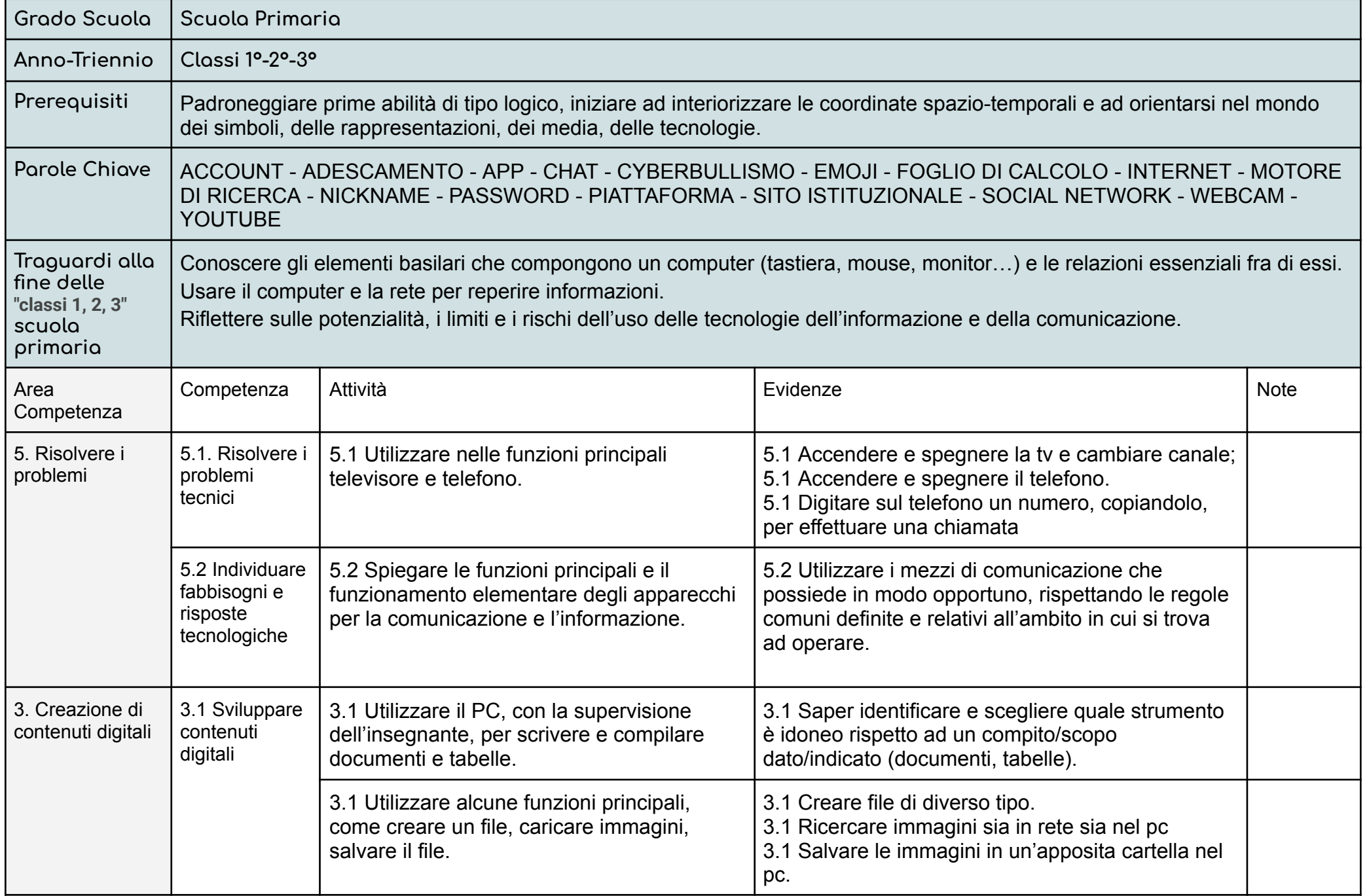

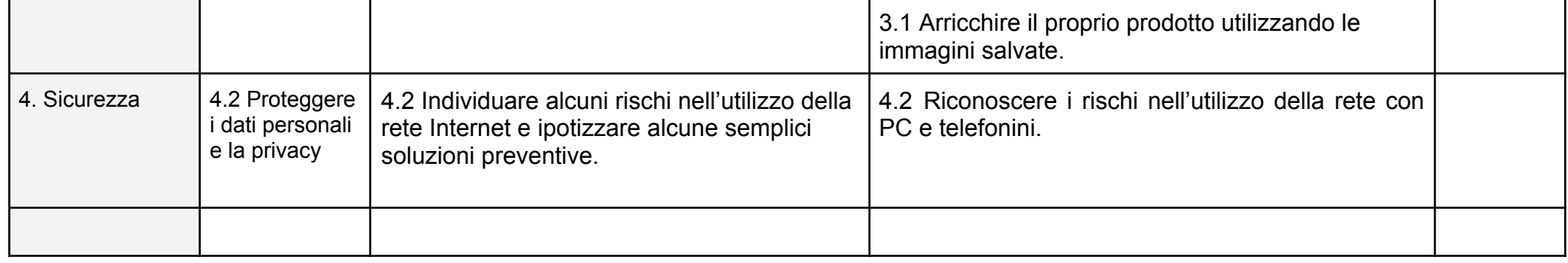

## LIVELLI DI VALUTAZIONE SCUOLA PRIMARIA

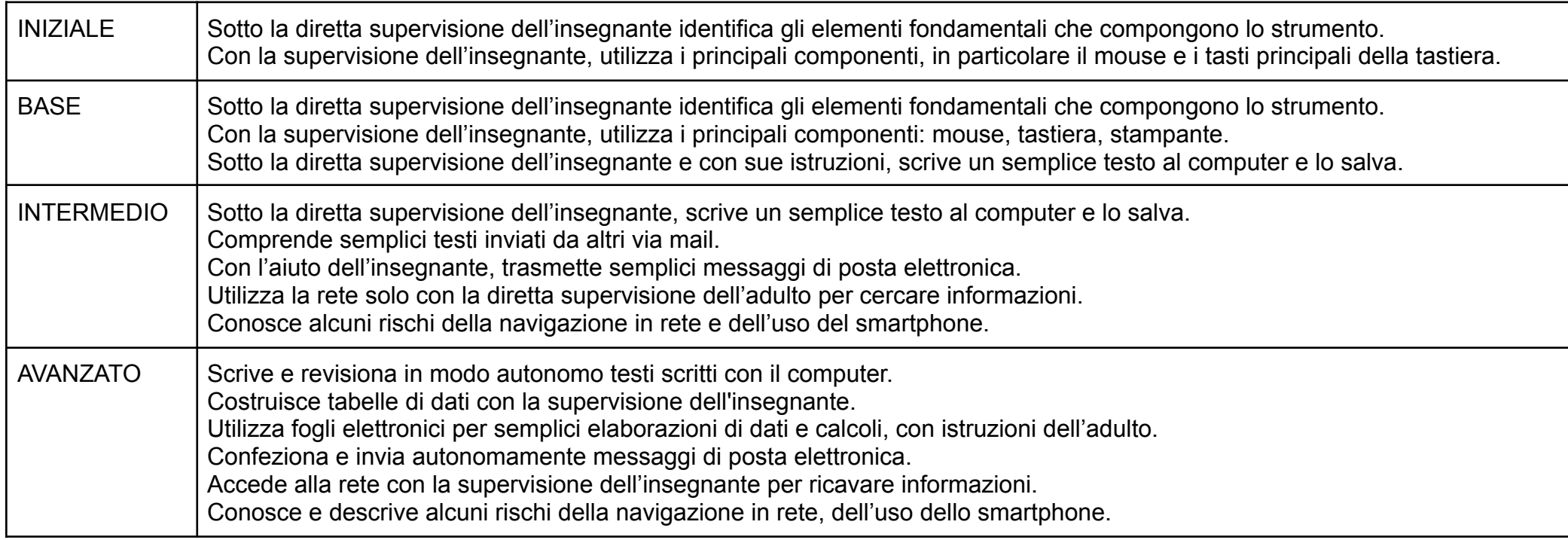

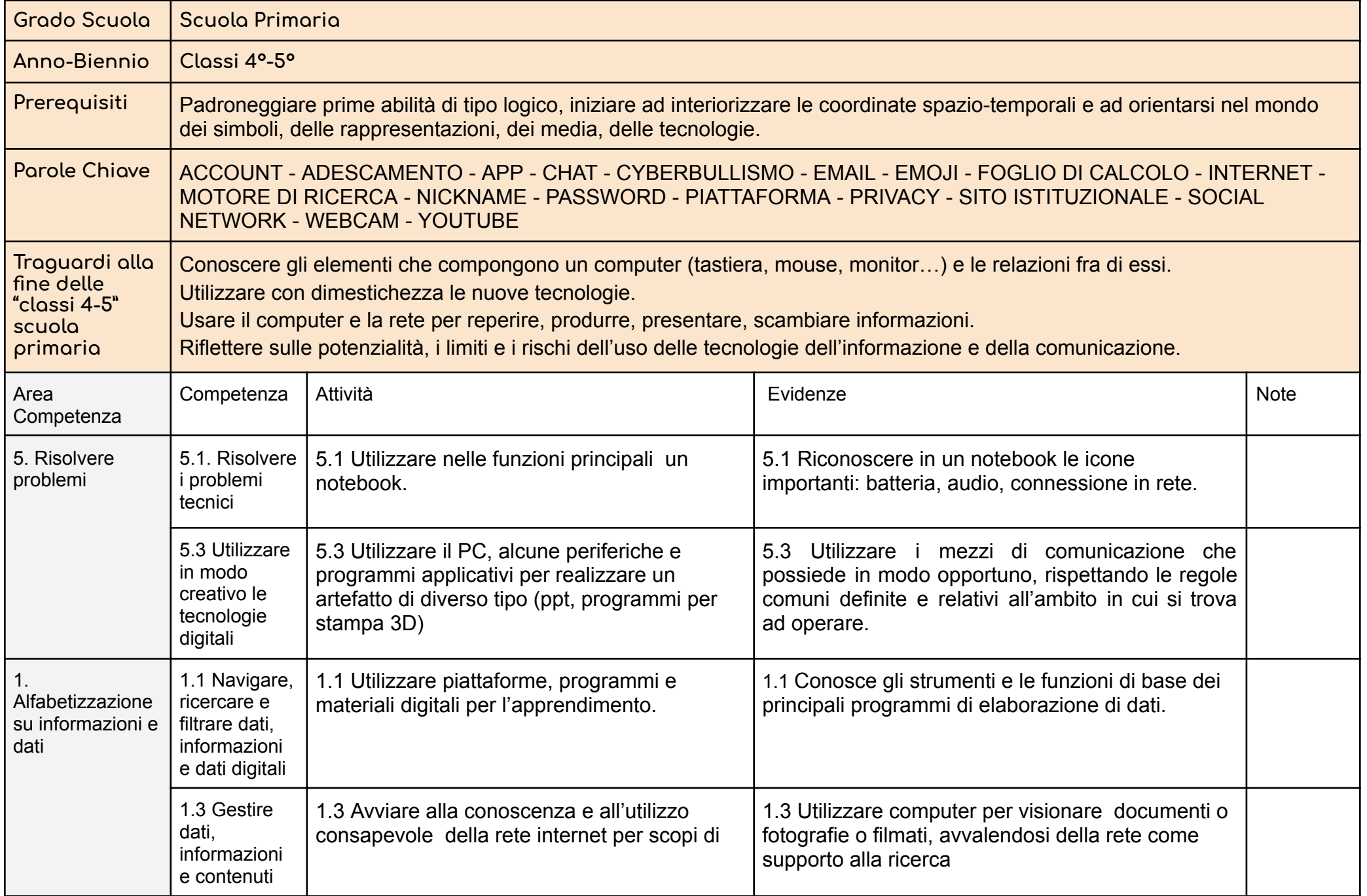

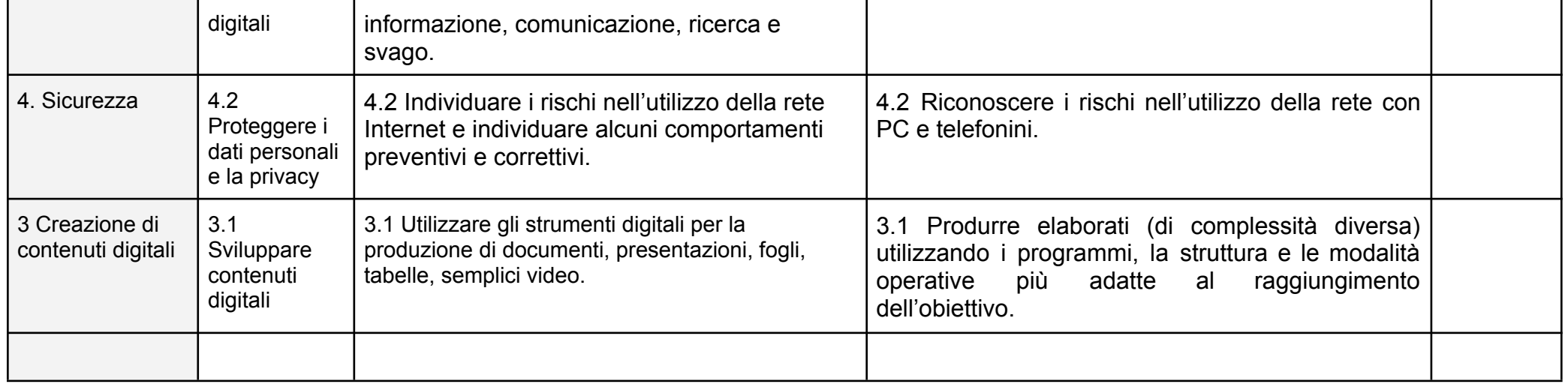

# LIVELLI DI VALUTAZIONE SCUOLA PRIMARIA

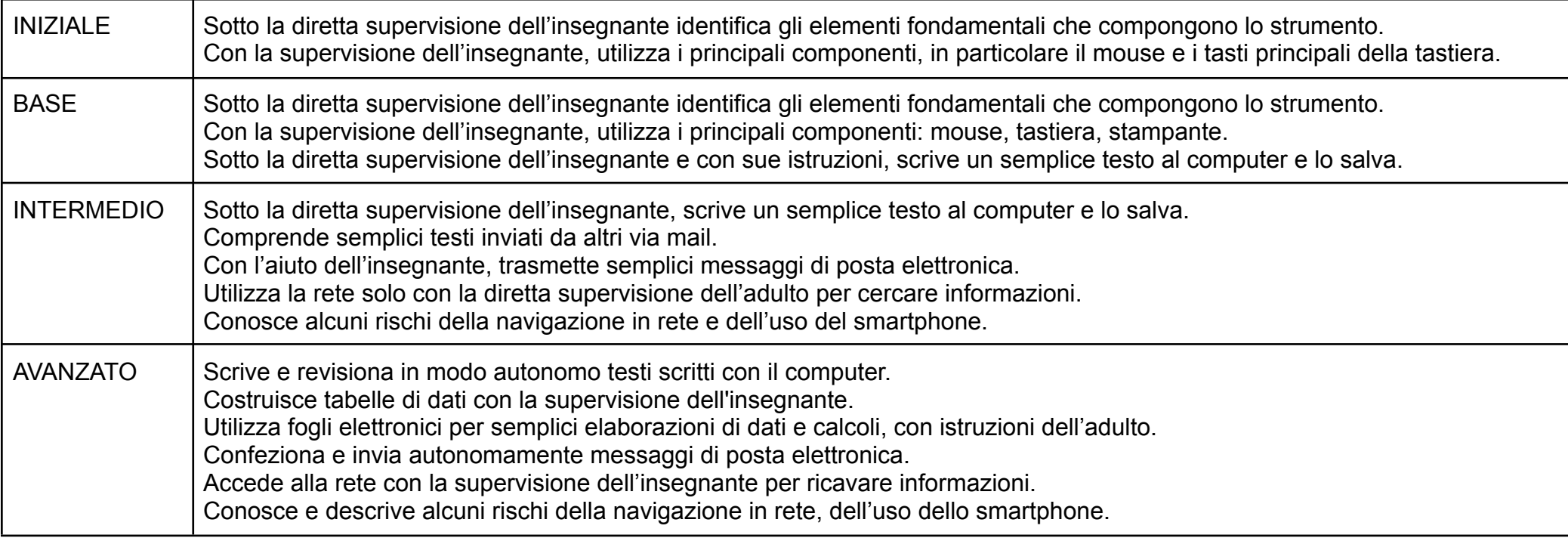

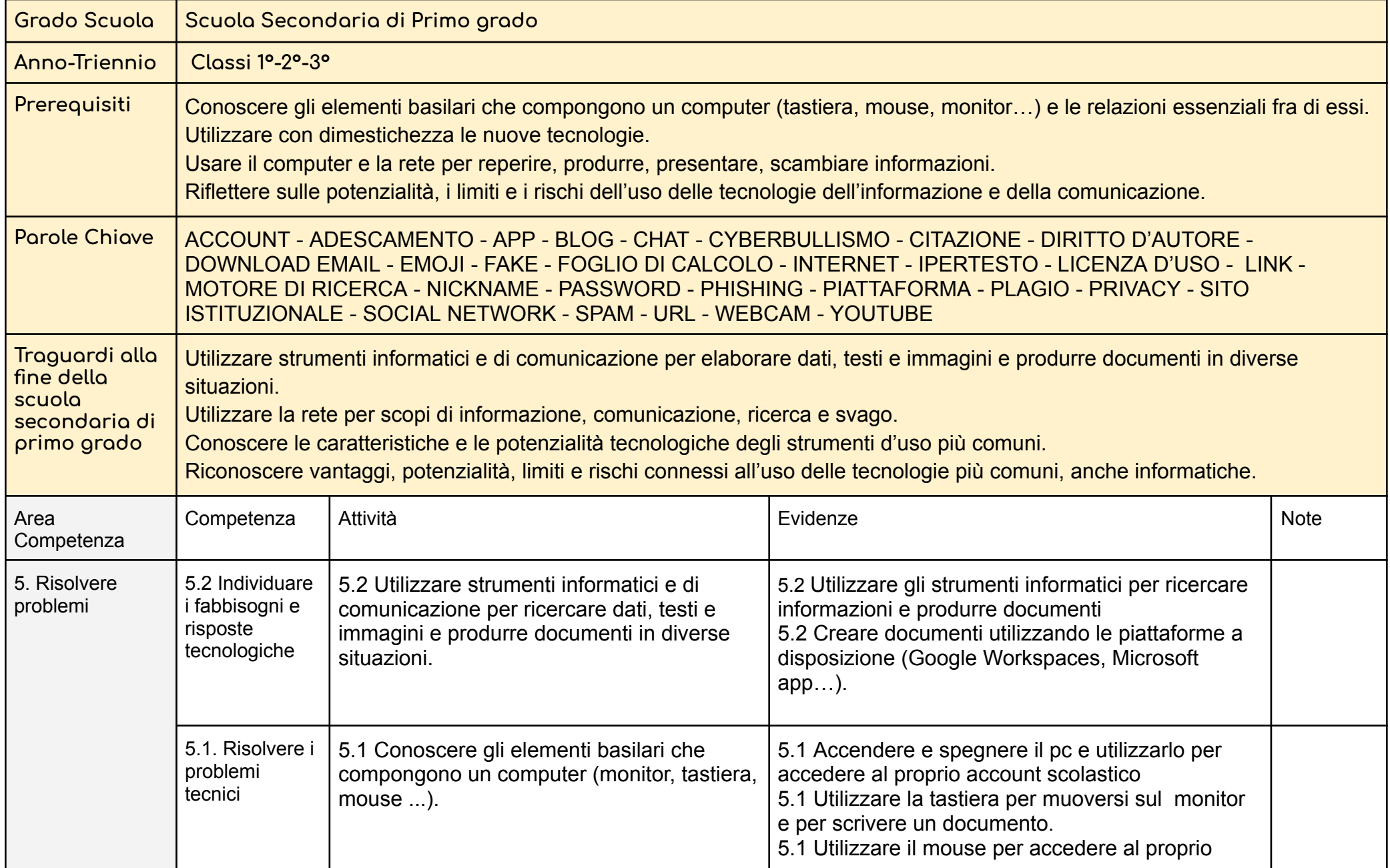

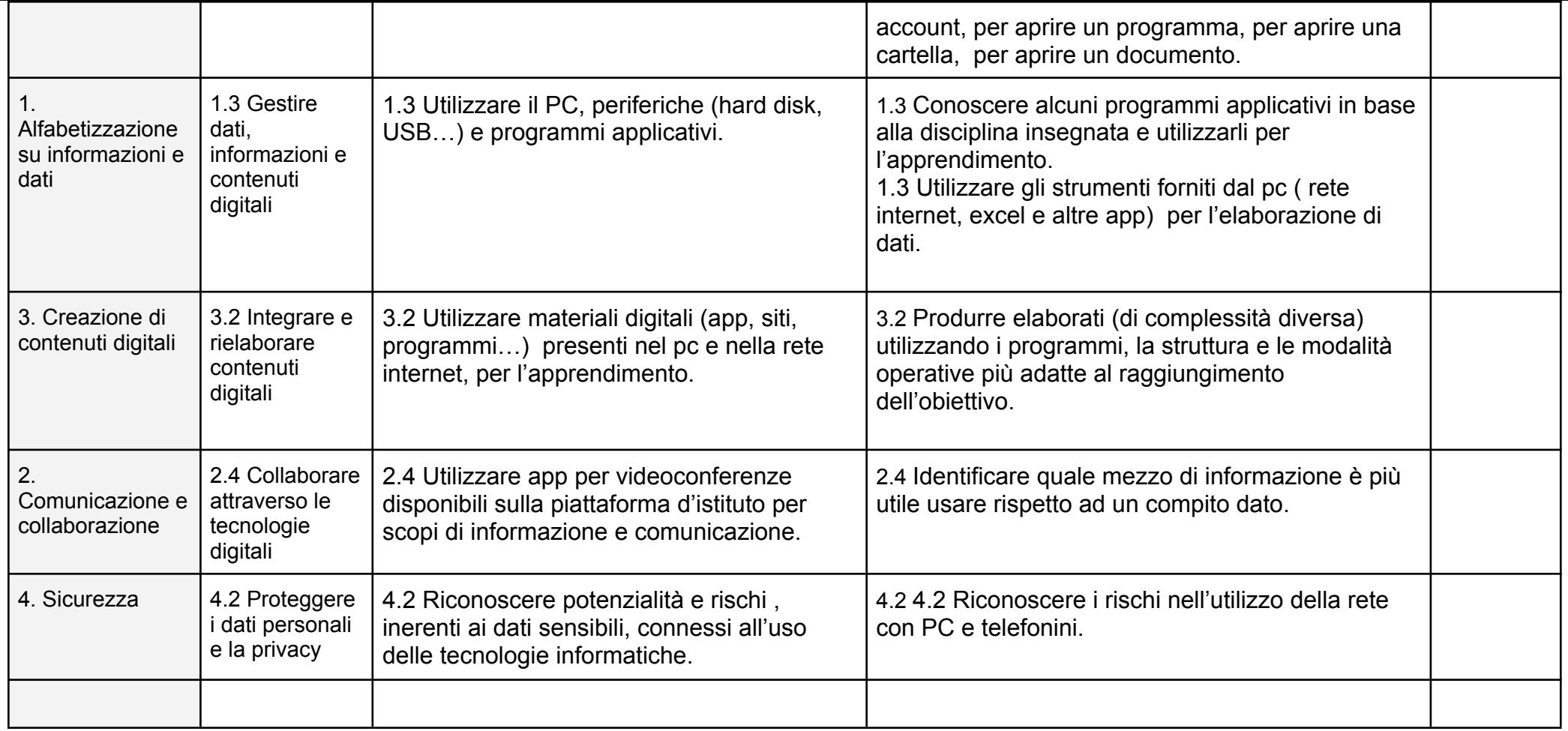

### LIVELLI DI VALUTAZIONE SCUOLA SECONDARIA DI PRIMO GRADO

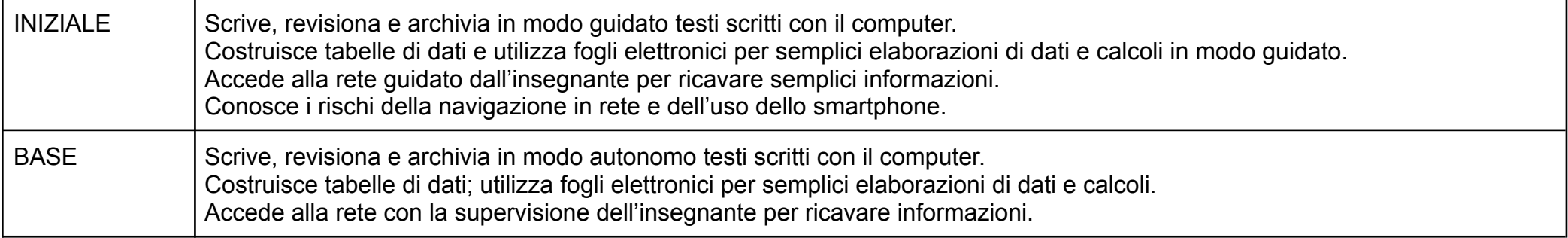

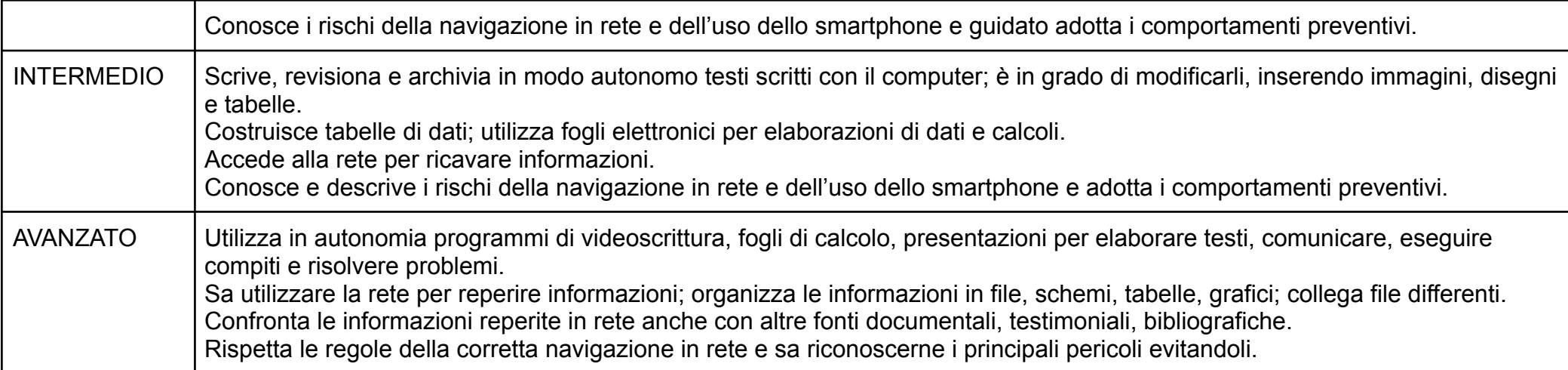

### ITALIANO E LINGUE STRANIERE

- Produzione digitale di un testo (Word, Google documenti,...)
- Presentazioni digitali a supporto di un'esposizione (PowerPoint, Google presentazioni, Google disegni, Jamboard, Thinglink...)
- Realizzazione di ipertesti con possibilità di inserimento immagini, filmati, mappe concettuali, tabelle, giochi per relazionare argomenti (PowerPoint; Google presentazioni, Google disegni, Screencast-o-matic, Thinglink ...)
- Digital Storytelling (Thinglink, Sutori…)
- Dizionari digitali
- Fruizione di video didattici in rete (Youtube, OVO, Zanichelli, RAI scuola, Screencast-o-Matic...)
- Verifica e autoverifica: quiz e test a risposta multipla, Vero/Falso, a risposta breve, sondaggi on line (Google moduli, Kahoot, We-school, ...)
- Piattaforme per consultare, condividere archiviare (Drive, Edmodo, We-school, Padlet, Wikischool, Moodle, ...)
- Mappe concettuali (MindMaple Lite, CMap Tools, MindMeister...)
- Libri digitali e audiolibri (Flipbook Maker Pro, ScribaEPUB...)
- Duolingo e altre App per le lingue straniere

STORIA - GEOGRAFIA - SCIENZE

- Produzione digitale di un testo (Word, Google documenti,...)
- Presentazioni digitali a supporto di un'esposizione (PowerPoint, Google presentazioni, Google disegni, Jamboard, Thinglink...)
- Ipertesti con possibilità di inserimento immagini, filmati, mappe concettuali, giochi,tabelle, per relazionare argomenti (PowerPoint; Google presentazioni, Google disegni, Screencast-o-matic, Learning App, Thinglink...)
- Digital Storytelling (Thinglink, Sutori…)
- Linea del tempo digitale (Google disegni, Frise Chrono, Tiki-Toki, Timetoast, My histro....)
- Atlante digitale, Google maps, Google earth...
- Mappe concettuali (MindMaple Lite, CMap Tools, MindMeister...)
- Fruizione di video didattici in rete (Youtube, OVO, Zanichelli, RAI scuola, Screencast-o-Matic...)
- Piattaforme per consultare, condividere archiviare (Drive, Edmodo, We-school, Padlet, Wikischool, Moodle, ...)
- Verifica e autoverifica: quiz e test a risposta multipla, Vero/Falso, Corrispondenze, a risposta breve, sondaggi on line (Google moduli, Kahoot, We-school, ...)

### ARTE

- Produzione digitale di un testo (Word, Google documenti... )
- Presentazioni digitali a supporto di un'esposizione (PowerPoint, Google presentazioni, Google disegni, Jamboard, Thinglink...)
- Ipertesti con possibilità di inserimento immagini, filmati, mappe concettuali, tabelle, per relazionare argomenti (PowerPoint; Google presentazioni, Google disegni, Screencast-o-matic, Learning App, Thinglink...)
- Digital Storytelling (Thinglink, Sutori…)
- Mappe concettuali (MindMaple Lite, CMap Tools, MindMeister...)
- Fruizione di video didattici in rete (Youtube, OVO, Zanichelli, RAI scuola, Screencast-o-Matic ...)
- Approccio all'editing video (Windows Live Movie Maker, Audacity..)
- Piattaforme per consultare, condividere archiviare (Drive, Edmodo, We-school, Padlet, Wikischool, Moodle, ...)
- Verifica e autoverifica: quiz e test a risposta multipla, Vero/Falso, Corrispondenze, a risposta breve, sondaggi online (Google moduli, Kahoot, We- school, ...)
- Software specifici (Paint, Blender...)
- Lettura opere d'arte dal web o da libri digitali

## **TECNOLOGIA**

- Produzione digitale di un testo (Word, Google documenti...)
- Ipertesti con possibilità di inserimento immagini, filmati, mappe concettuali, tabelle, per relazionare argomenti (PowerPoint, Google presentazioni, Google disegni, Jamboard, Thinglink...)
- Mappe concettuali (MindMaple Lite, CMap Tools, MindMeister...)
- Fruizione di video didattici in rete (Youtube, OVO, Zanichelli, RAI scuola, Screencast-o-Matic ...)
- Piattaforme per consultare, condividere archiviare (Drive, Edmodo, We-school, Padlet, Wikischool, Moodle, ...)
- Verifica e autoverifica: quiz e test a risposta multipla, Vero/Falso, Corrispondenze, a risposta breve, sondaggi on line (Google moduli, Kahoot, Weschool, ...)
- Software specifici
- Foglio di calcolo per elaborazione numerica e grafica di dati

### MUSICA

- Produzione digitale di un testo (Word, Google documenti...)
- Ipertesti con possibilità di inserimento immagini, filmati, mappe concettuali, tabelle, per relazionare argomenti (PowerPoint, Google presentazioni, Google disegni, Jamboard, Thinglink...)
- Mappe concettuali (MindMaple Lite, CMap Tools, MindMeister...)
- Fruizione di video didattici in rete (Youtube, OVO, Zanichelli, RAI scuola, Screencast-o-Matic ...)
- Piattaforme per consultare, condividere archiviare (Drive, Edmodo, Wee-school, Padlet, Wikischool, Moodle, ...)
- Verifica e autoverifica: quiz e test a risposta multipla, Vero/Falso, Corrispondenze, a risposta breve, sondaggi on line (Google moduli, Kahoot, We-school,...)
- Software specifici (Audacity registratore di suoni e per applicare effetti speciali, vanBasco per ascoltare basi musicali, cambiando tempo, tonalità, strumenti…)

## MATEMATICA e SCIENZE

- Produzione digitale di un testo (Word, Google documenti... )
- Strumenti per la raccolta dei dati, calcoli e formule e la loro elaborazione (Excel, Google fogli...)
- Mappe concettuali (MindMaple Lite, CMap Tools, MindMeister...)
- Software specifici (Geogebra, Dèclic, Geoboard... strumenti intuitivi e semplici che permettono di introdurre e sviluppare in modo visuale molti concetti geometrici e matematici)
- Ipertesti con possibilità di inserimento immagini, filmati, mappe concettuali, tabelle, per relazionare argomenti (PowerPoint, Google presentazioni, Google disegni, Jamboard, Thinglink...)
- Piattaforme per consultare, condividere archiviare (Drive, Edmodo, We-school, Padlet, Wikischool, Moodle,...)
- Verifica e autoverifica: quiz e test a risposta multipla, Vero/Falso, Corrispondenze, a risposta breve, sondaggi on line (Google moduli, Kahoot, We- school, ...)
- Fruizione di video didattici in rete (Youtube, OVO, Zanichelli, RAI scuola, Screencast-o-Matic ...)

ED. FISICA - RELIGIONE

- Produzione digitale di un testo (Word, Google documenti... )
- Ipertesti con possibilità di inserimento immagini, filmati, mappe concettuali, tabelle, per relazionare argomenti (PowerPoint, Google presentazioni, Google disegni, Jamboard, Thinglink...)
- Mappe concettuali (MindMaple Lite, CMap Tools, MindMeister...)
- Fruizione di video didattici in rete (Youtube, OVO, Zanichelli, RAI scuola, Screencast-o-Matic ...)
- Piattaforme per consultare, condividere archiviare (Drive, Edmodo, We-school, Padlet, Wikischool, Moodle, ...)
- Verifica e autoverifica: quiz e test a risposta multipla, Vero/Falso, Corrispondenze, a risposta breve, sondaggi on line (Google moduli, Kahoot, We-school, ...)